# **SEARCH AND NAVIGATION**

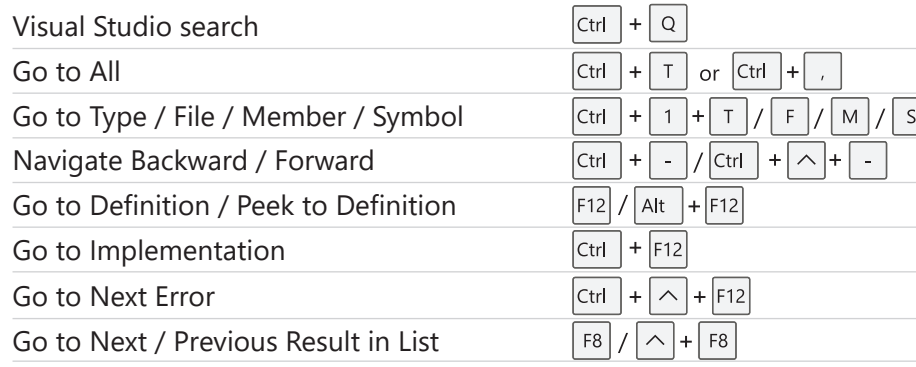

## **EDITING AND REFACTORING**

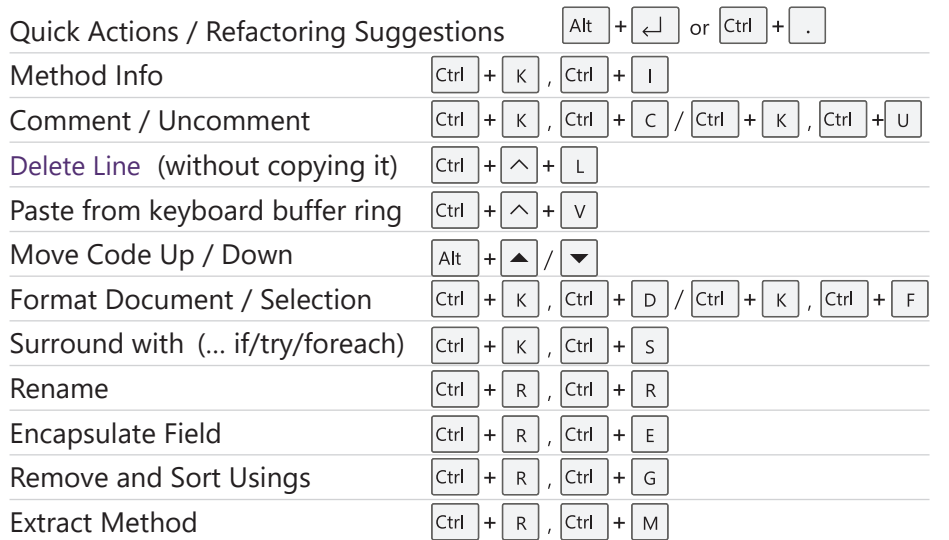

## **DEBUGGING AND TESTING**

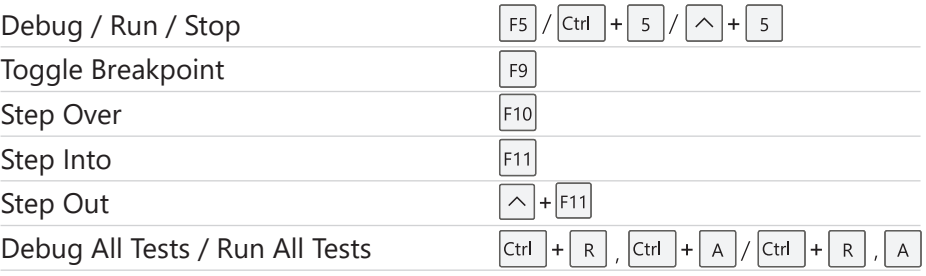

#### **WINDOW MANAGEMENT**

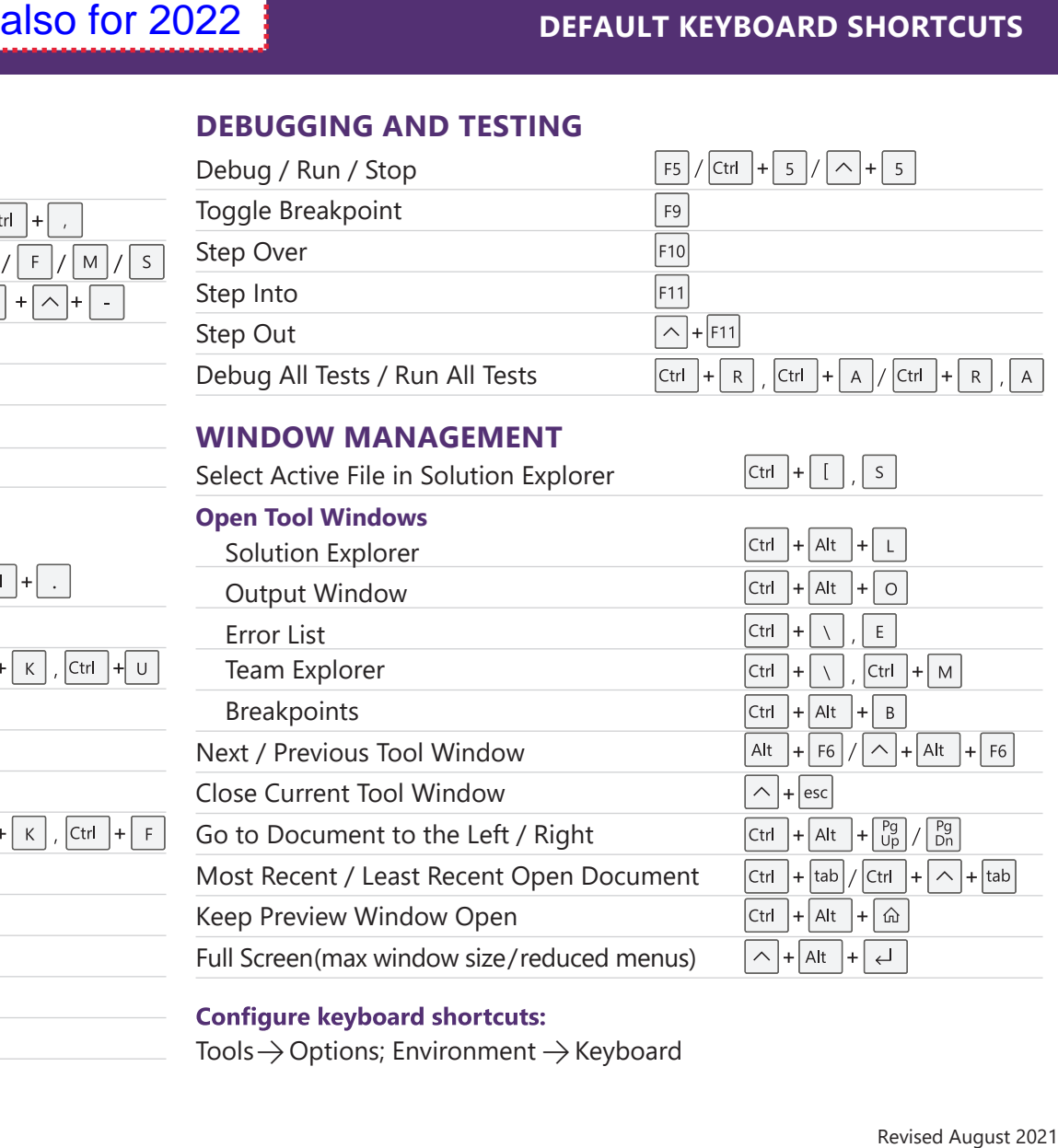

Tools  $\rightarrow$  Options; Environment  $\rightarrow$  Keyboard